# Условный оператор

Задача: **изменить порядок действий** в зависимости от выполнения некоторого условия.

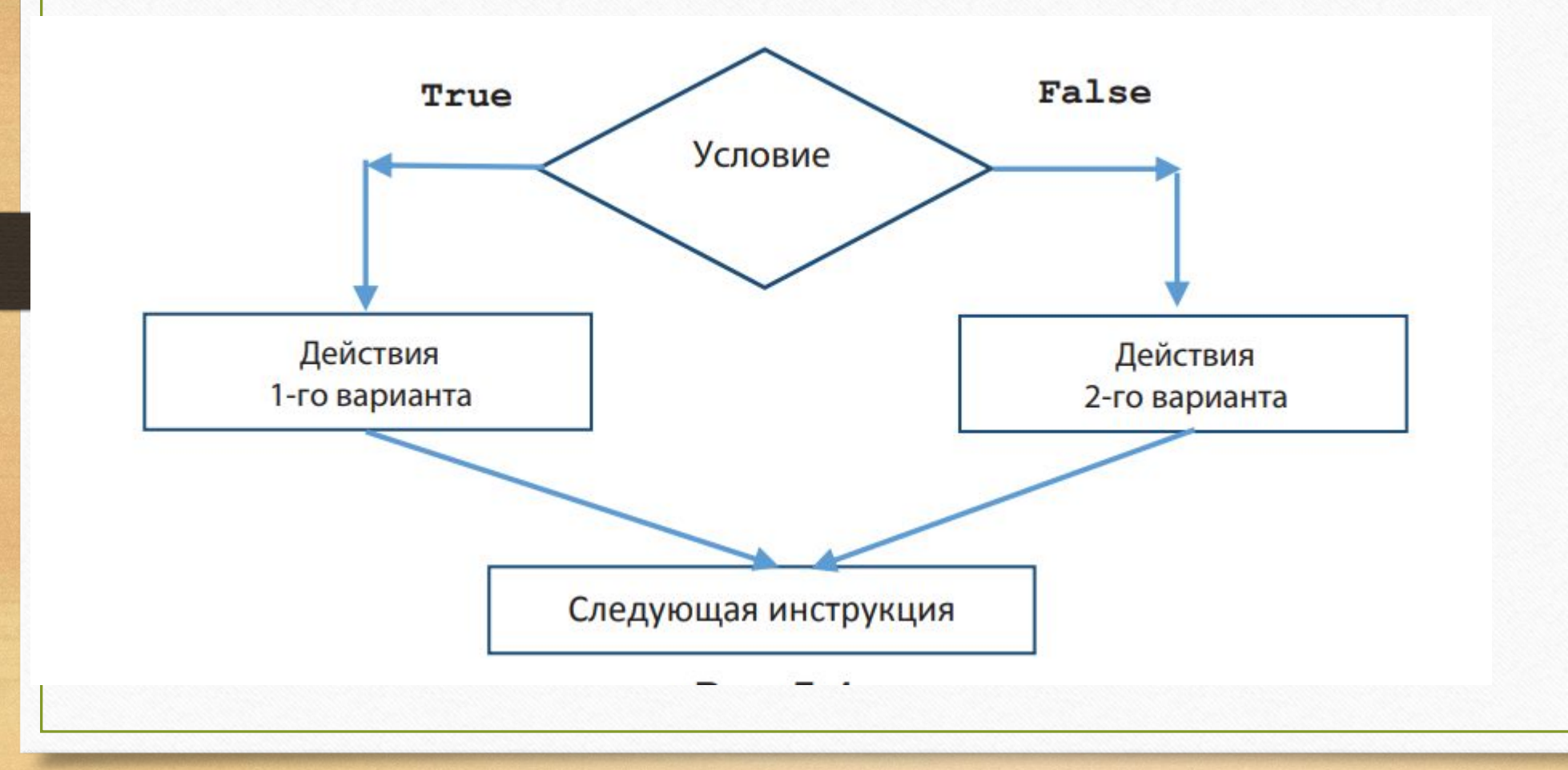

## Структура полного условного оператора

**if <условие>:**

 **<Действия 1-го варианта (1-я серия инструкций)> else:**

 **<Действия 2-го варианта (2-я серия инструкций)>**

В самом простом случае – это два арифметических выражения между которыми записан знак операции сравнения. В языке Python есть 6 операций сравнения:

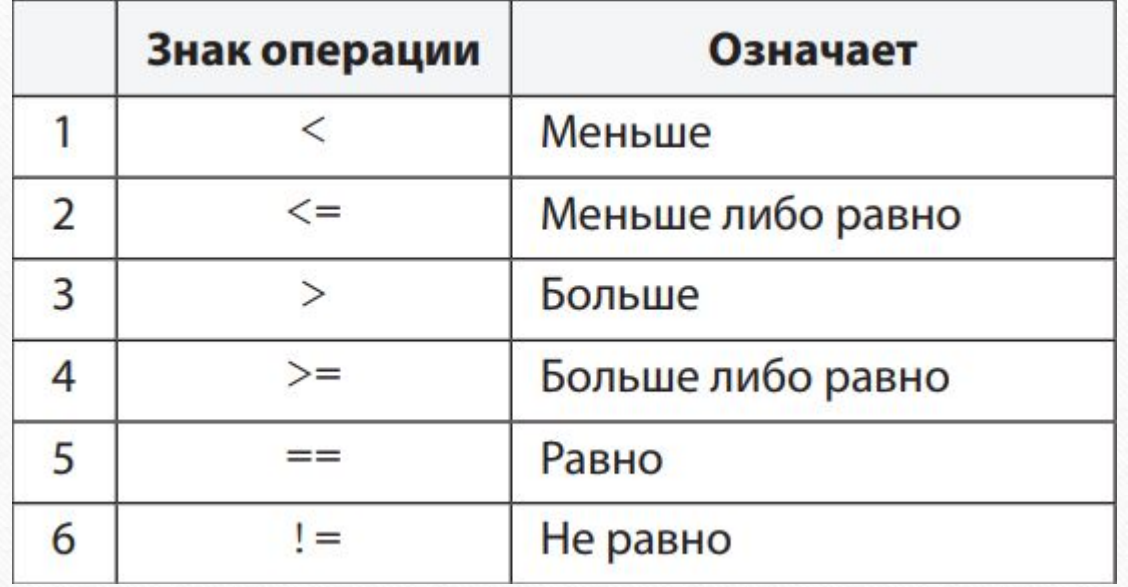

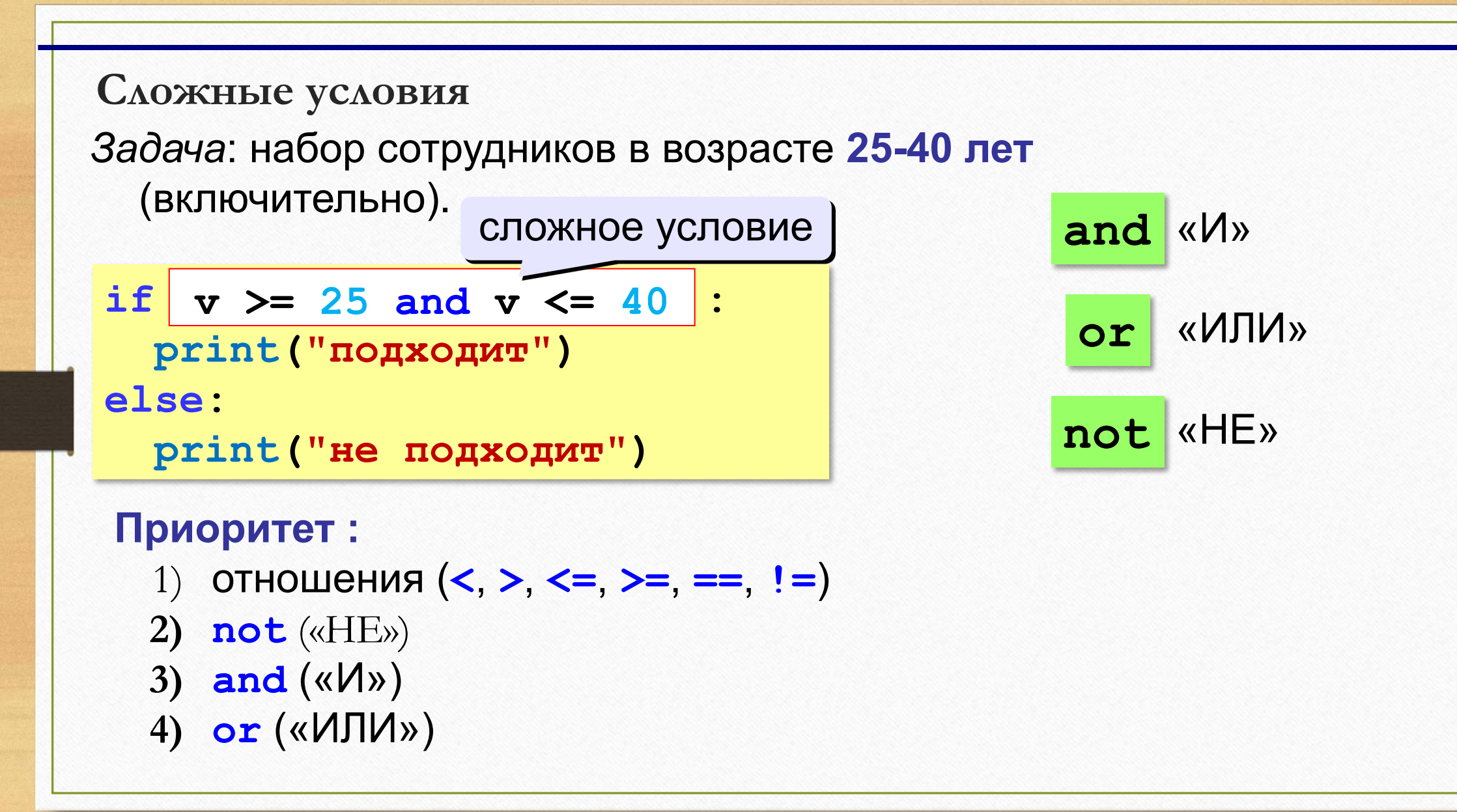

**Пример.** Даны два вещественных числа а и b. Если первое больше второго, то увеличить каждое число в 2 раза, иначе – уменьшить в два раза.

 **Соответствующая программа:**

```
a = float(input('a ='))b = float(input(b ='))if a > b:
  a = a * 2b = b * 2else: 
  a = a/2b = b/2print('a =', a)
```
print( $b =$ ', b)

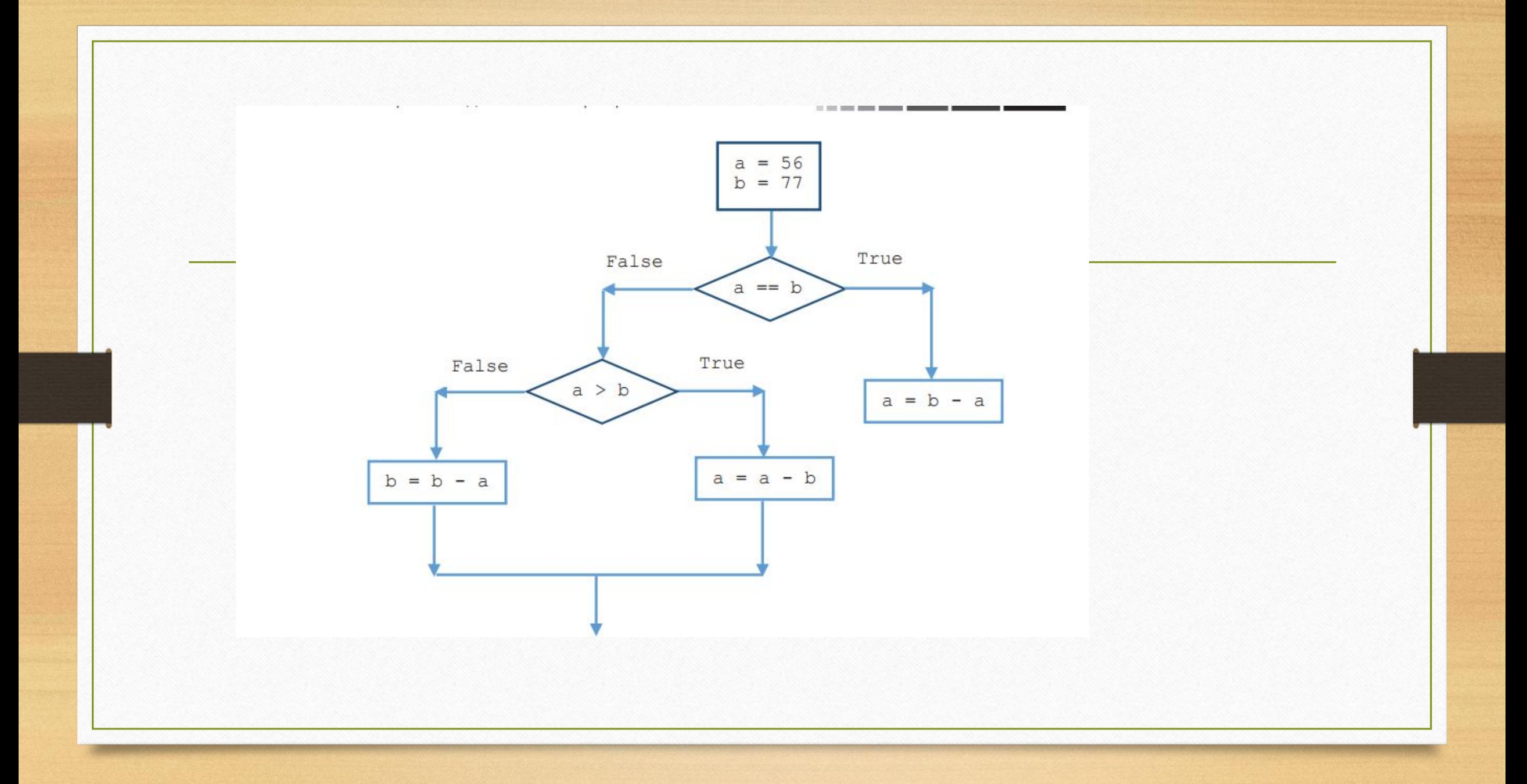

### Таблица истинности

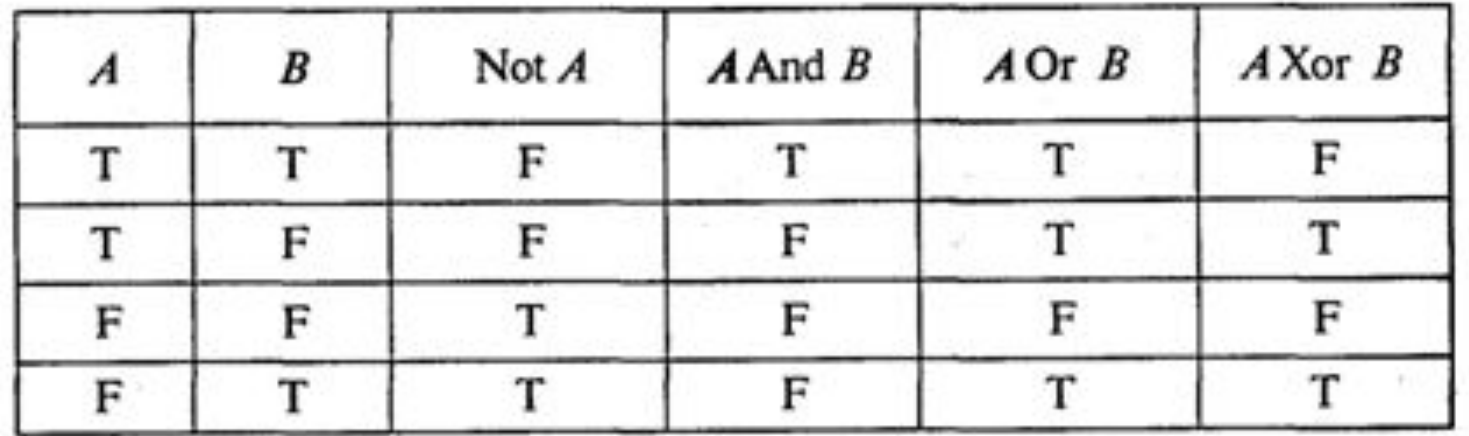

#### Свойства условий:

#### Сокращение длинных условий 1.

- использовать обратный слэш («\»): if  $v < 400$  and  $v := 2$  and  $v := 3$  and  $v := 12$  and  $\vee$   $v := 13$  and  $v := 22$  and  $v := 23$ : ... • взять все условие в скобки (перенос внутри скобок разрешен):
- if  $(v < 400$  and  $v := 2$  and  $v := 3$  and  $v := 12$  and  $v := 13$  and  $v := 22$  and  $v := 23$ : ...

#### 2. Разрешены двойные неравенства,

if  $A < B < C$ : ... OBHATHER TO THE CAMOR, THE TO HI If  $A < B$  and  $B < C$ :

```
3. Условие - логические функции, то есть функции, возвращающие резуль тат логического типа
n = int(input('BBEAUTE \text{ HeA}oe \text{ YHCAO}'))if Chet(n):
```
print('Это число четное')

else:

print('Это число нечетное')

где Chet() - функция, возвращающая результат True, если ее параметр (значение, указанное в скобках) является четным числом, и False - в противном случае;

4. оператор in (оператор проверки принадлежности), который проверяет, принадлежит ли некоторый объект (число, символ, переменная и т. п.) набору значений (списку, строке, диапазо- ну чисел и т. п.):  $a = 3$ 

```
if a in range(10):
```

```
sim = input('B_{BEA^{\text{MTE} C\text{IMBOA}}})
```

```
s = input(Введите строку символов)
```
if sim in s:

```
Zvet = '3eAeHHH'
```
if Zvet in Raduga:

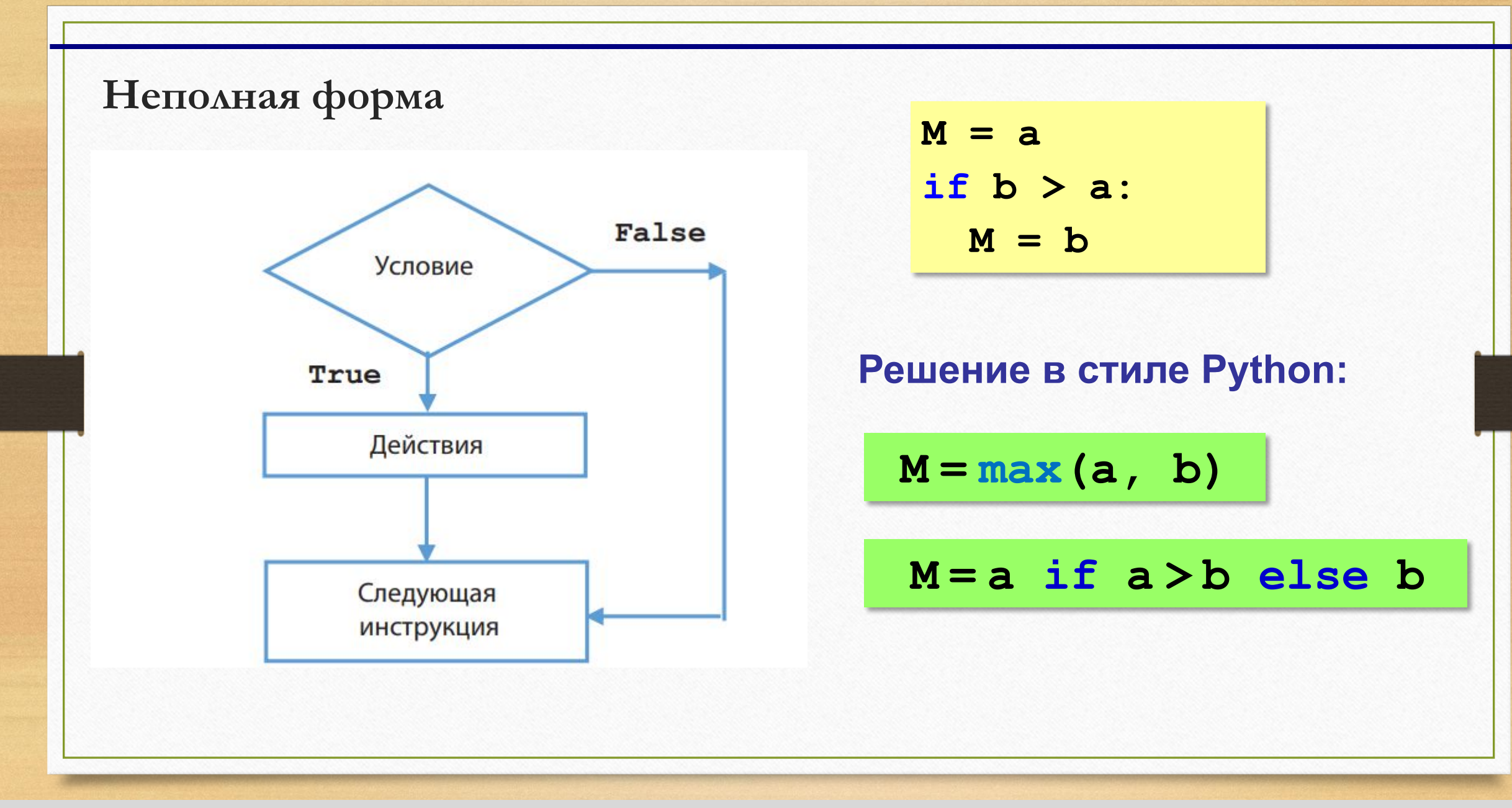

*© К.Ю. Поляков, Е.А. Ерёмин, 2014 http://kpolyakov.spb.ru*

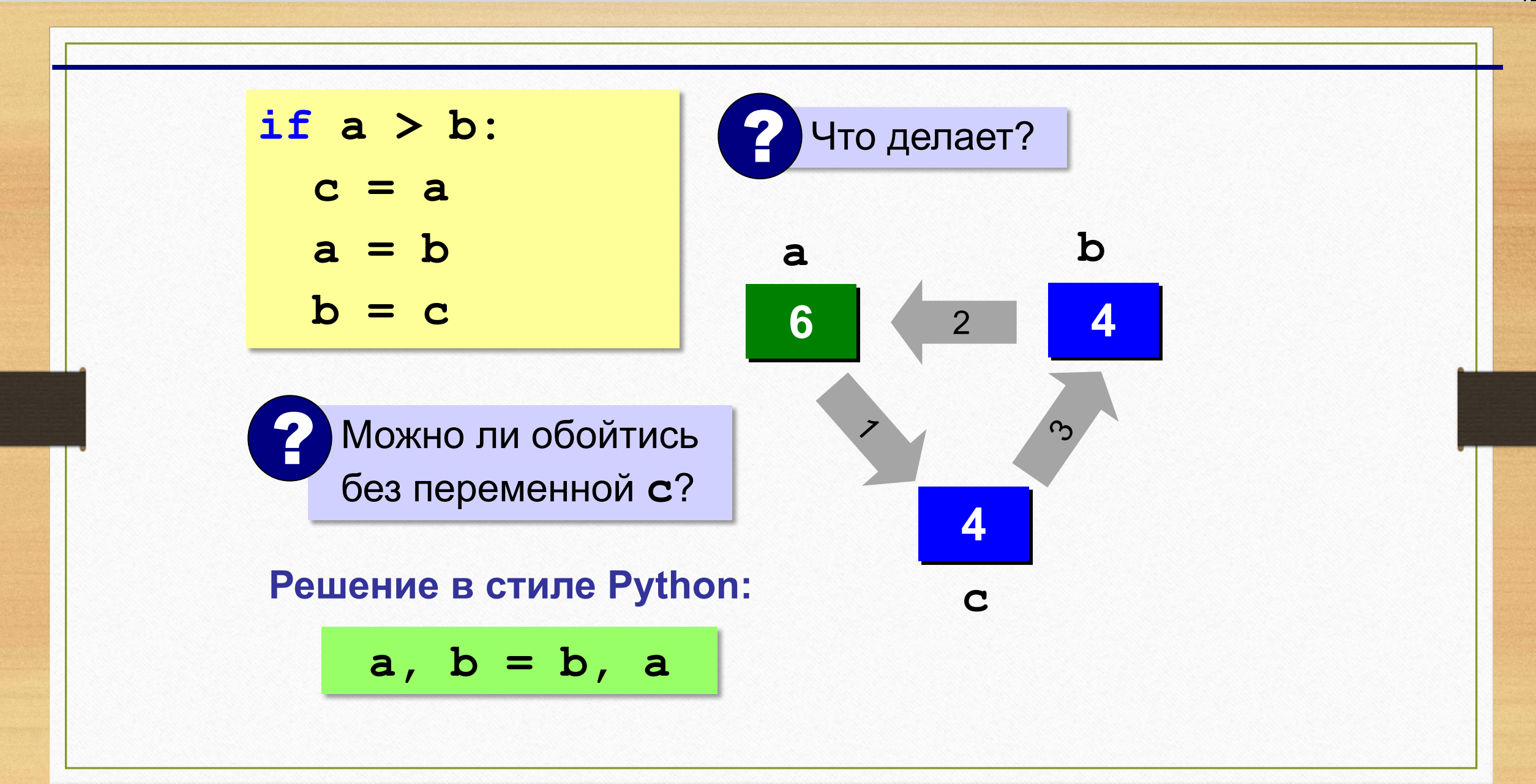

```
Вложенные условные операторы
```
*Задача*: в переменных **a** и **b** записаны возрасты Андрея и Бориса. Кто из них старше?

```
if a > b:
   print("Андрей старше")
else:
   if a == b:
     print("Одного возраста")
  else:
     print("Борис старше") вложенный 
                              условный оператор
```
### **Каскадное ветвление**

```
if a > b:
   print("Андрей старше")
elif a == b:
   print("Одного возраста")
else:
   print("Борис старше")
```

$$
\bullet
$$
 **elif = else if**

*© К.Ю. Поляков, Е.А. Ерёмин, 2014 http://kpolyakov.spb.ru*

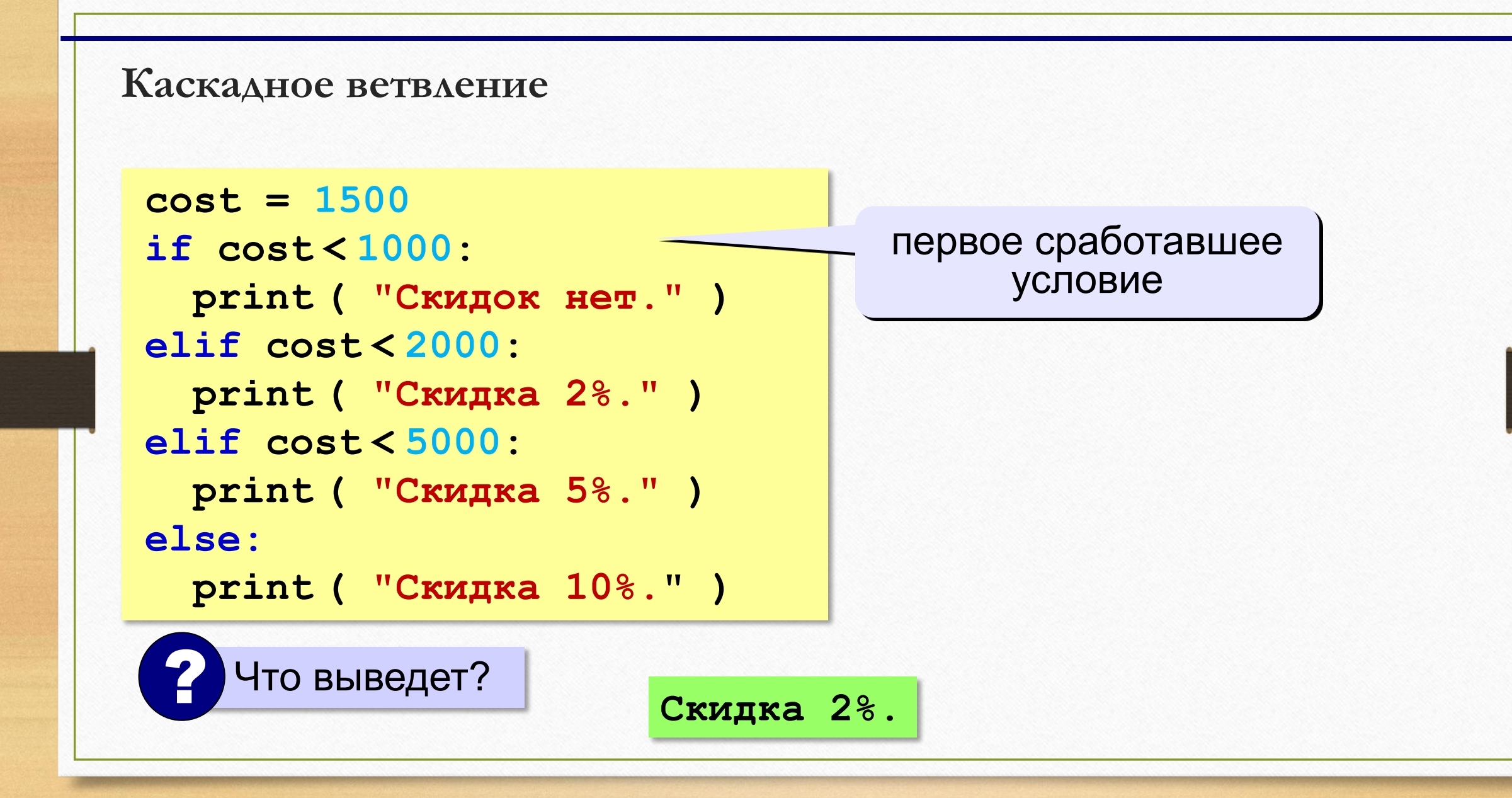

*© К.Ю. Поляков, Е.А. Ерёмин, 2014 http://kpolyakov.spb.ru*